## **Table of Contents**

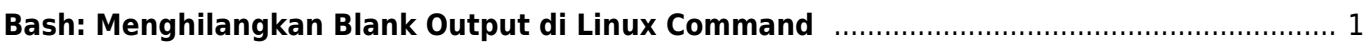

## <span id="page-2-0"></span>**Bash: Menghilangkan Blank Output di Linux Command**

Bagaimana cara menghilangkan output blank line atau empty line atau baris kosong menggunakan bash.

Contoh

```
Line:Text
1:<br />
1:
2:AAA
3: <br/>blank>
4:BBB
5: <br/>blank>
6:<space><space><space>CCC
7:<space><space>
8:DDD
```
Hasil yang ingin didapatkan adalah

1:AAA 2:BBB 3:<space><space><space>CCC 4:DDD scode></code> ===== Solusi ===== Apabila ingin menghilangkan baris kosong di dalam file <code></code> sed -i '/^\$/d' file.txt

Apabila ketika menampilkan via cat

cat file.txt | tr -s '\n' '\n'

Selesai dan selamat mencoba

Sumber :

[https://serverfault.com/questions/252921/how-to-remove-empty-blank-lines-from-a-file-in-unix-includi](https://serverfault.com/questions/252921/how-to-remove-empty-blank-lines-from-a-file-in-unix-including-spaces) [ng-spaces](https://serverfault.com/questions/252921/how-to-remove-empty-blank-lines-from-a-file-in-unix-including-spaces)

From: <https://www.pusathosting.com/kb/> - **PusatHosting Wiki**

Permanent link: **<https://www.pusathosting.com/kb/linux/bash/mengilangkan-empty-line-di-command-output>**

Last update: **2021/09/21 22:08**

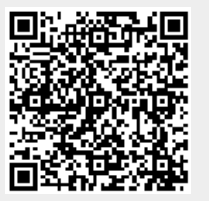

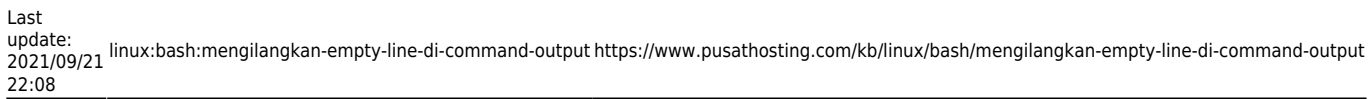

 $\overline{\phantom{0}}$